## **Leistungsübersicht**

Version 19

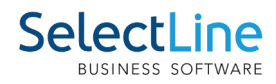

## **OPOS**

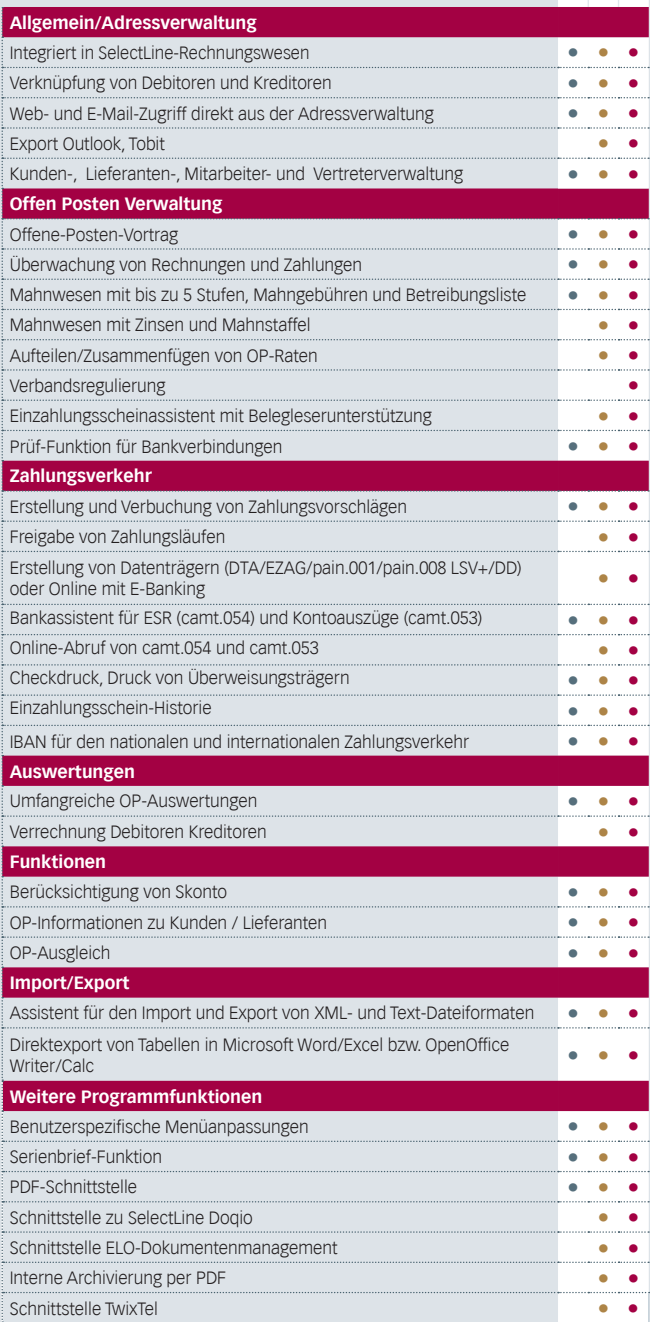

## **Kostenrechnung**

Standard Gold Platin

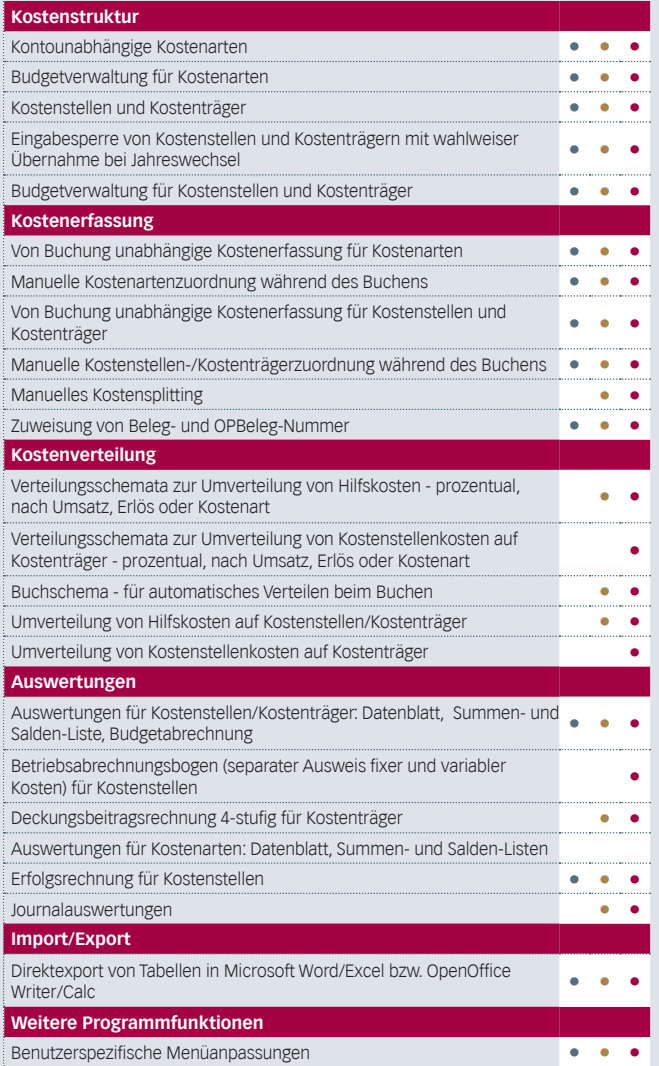